## **LES PARCOURS NUMÉRIQUES [ TOUT PUBLIC ] Ateliers payants et inscription obligatoire**

L'USINE À CHAPEAUX

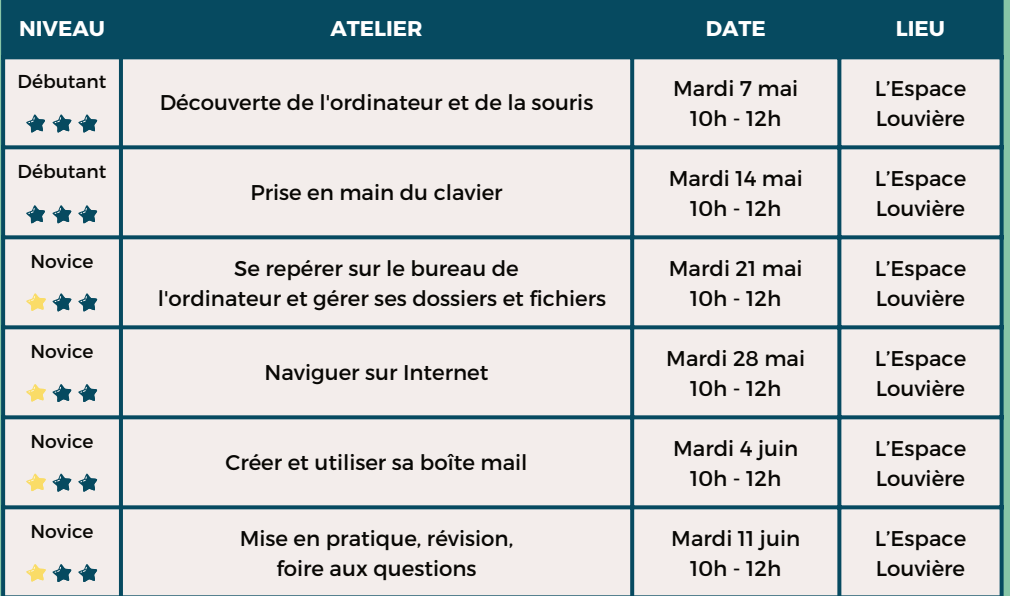

## **LES CAFÉS NUMÉRIQUES [ TOUT PUBLIC ] Gratuit, une fois par trimestre**

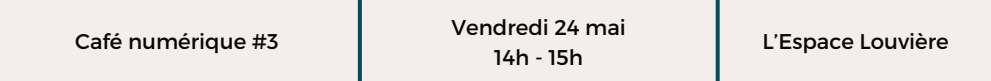

## **LES ATELIERS NUMÉRIKIDS Ateliers payants et inscription obligatoire [ JEUNE PUBLIC ]**

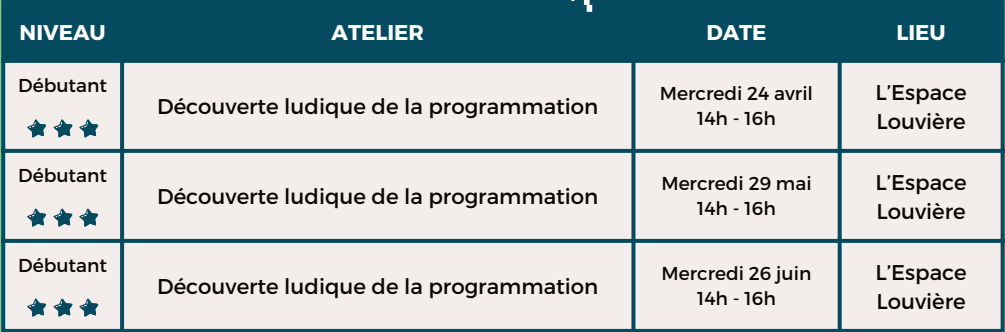

## **LES ATELIERS NUMÉRIQUES[ TOUT PUBLIC ] Ateliers payants et inscription obligatoire**

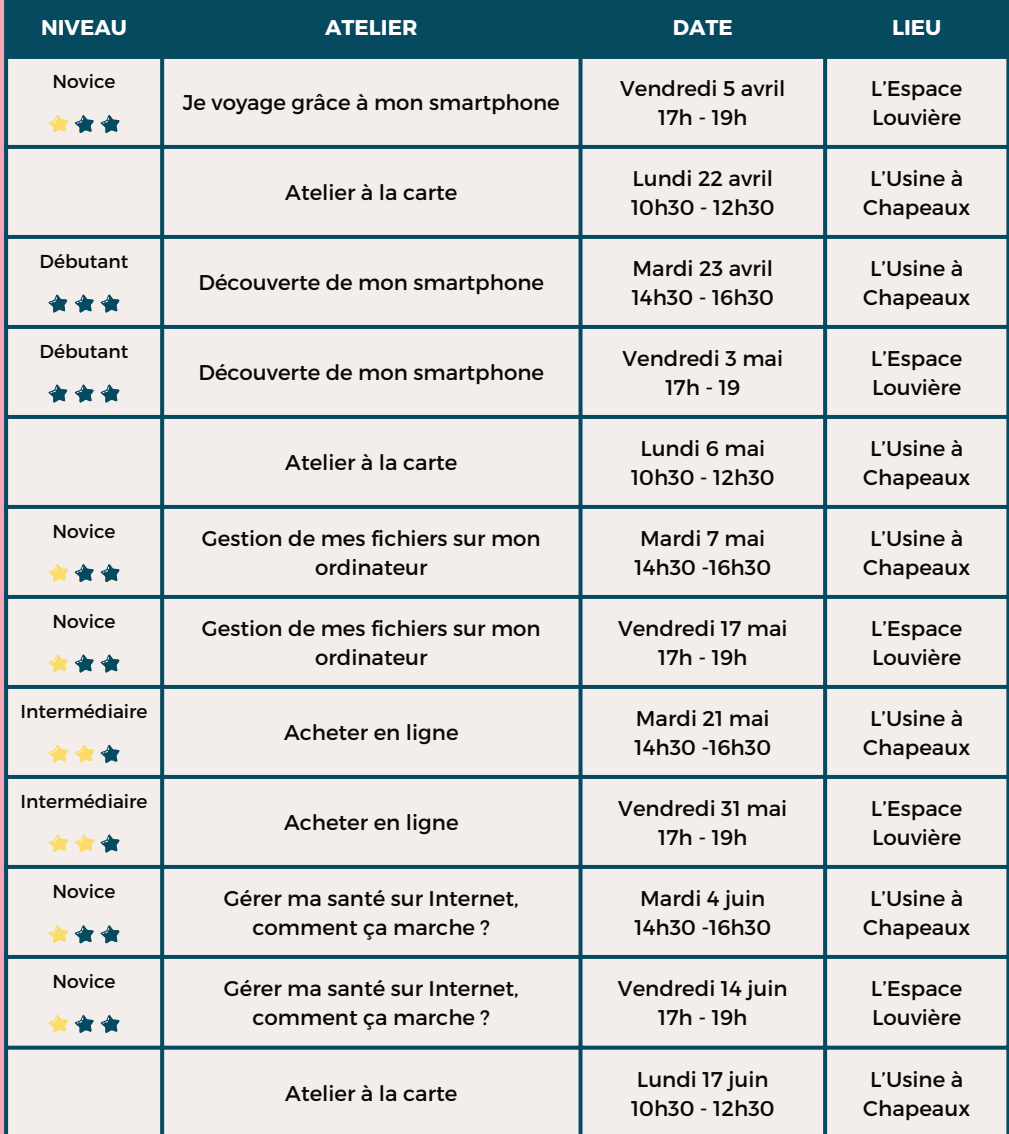

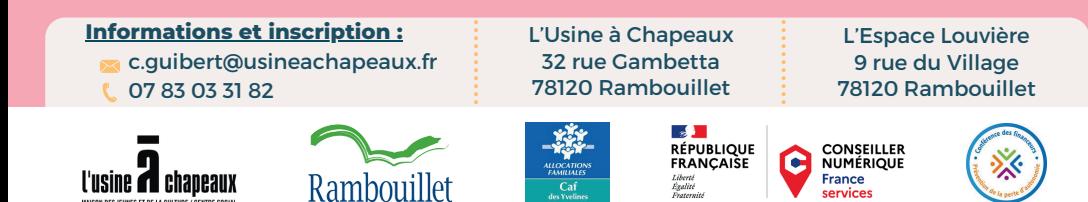

Liberté<br>Égalité

France

services